# Package 'tinytable'

May 4, 2025

Type Package

Title Simple and Configurable Tables in 'HTML', 'LaTeX', 'Markdown', 'Word', 'PNG', 'PDF', and 'Typst' Formats

Description Create highly customized tables with this simple and dependency-free package. Data frames can be converted to 'HTML', 'LaTeX', 'Markdown', 'Word', 'PNG', 'PDF', or 'Typst' tables. The user interface is minimalist and easy to learn. The syntax is concise. 'HTML' tables can be customized using the flexible 'Bootstrap' framework, and 'LaTeX' code with the 'tabularray' package.

Version 0.9.0

Imports methods

**Depends** R  $(>= 4.1.0)$ 

Enhances knitr

Suggests base64enc, data.table  $(>= 1.15.2)$ , estimatr, fansi, ggplot2, gh, htmltools, litedown  $(>= 0.6)$ , magrittr, marginaleffects, modelsummary, pandoc, quarto, rmarkdown, rstudioapi, scales, stringi, tibble, tinysnapshot, tinytest, tinytex, xfun (>= 0.51), webshot2

URL <https://vincentarelbundock.github.io/tinytable/>

BugReports <https://github.com/vincentarelbundock/tinytable/issues>

License GPL  $(>= 3)$ 

Encoding UTF-8

RoxygenNote 7.3.2

NeedsCompilation no

Author Vincent Arel-Bundock [aut, cre] (ORCID: <<https://orcid.org/0000-0003-2042-7063>>)

Maintainer Vincent Arel-Bundock <vincent.arel-bundock@umontreal.ca>

Repository CRAN

Date/Publication 2025-05-04 14:20:02 UTC

# <span id="page-1-0"></span>**Contents**

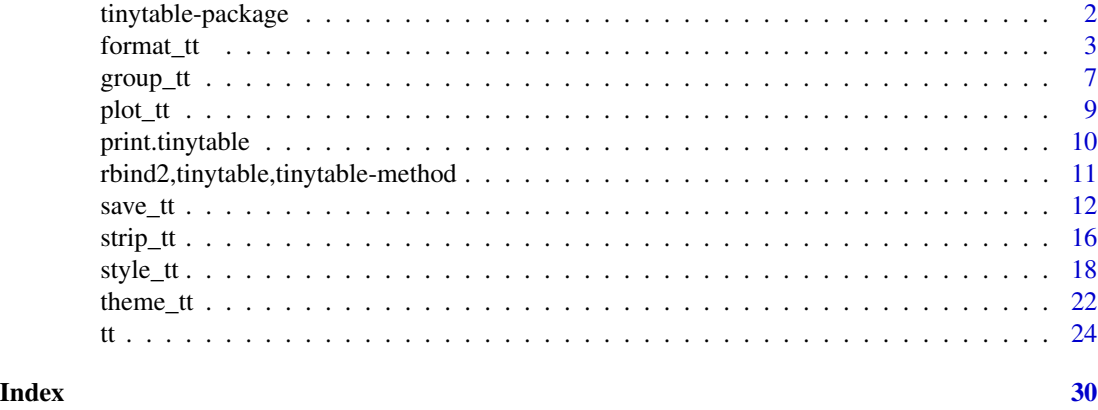

tinytable-package *Simple and Configurable Tables in 'HTML', 'LaTeX', 'Markdown', 'Word', 'PNG', 'PDF', and 'Typst' Formats*

#### Description

Create highly customized tables with this simple and dependency-free package. Data frames can be converted to 'HTML', 'LaTeX', 'Markdown', 'Word', 'PNG', 'PDF', or 'Typst' tables. The user interface is minimalist and easy to learn. The syntax is concise. 'HTML' tables can be customized using the flexible 'Bootstrap' framework, and 'LaTeX' code with the 'tabularray' package.

#### Package Content

Index of help topics:

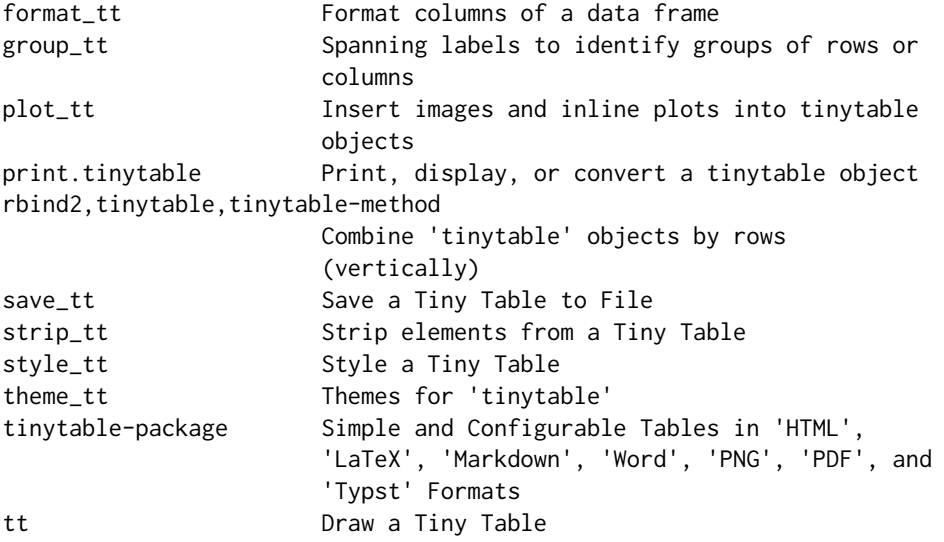

#### <span id="page-2-0"></span>format\_tt 3

#### Maintainer

Vincent Arel-Bundock <vincent.arel-bundock@umontreal.ca>

#### Author(s)

Vincent Arel-Bundock [aut, cre] (<https://orcid.org/0000-0003-2042-7063>)

format\_tt *Format columns of a data frame*

#### Description

This function formats the columns of a data frame based on the column type (logical, date, numeric). It allows various formatting options like significant digits, decimal points, and scientific notation. It also includes custom formatting for date and boolean values. If this function is applied several times to the same cell, the last transformation is retained and the previous calls are ignored, except for the escape argument which can be applied to previously transformed data.

#### Usage

```
format_tt(
 x,
 i = NULL,j = NULL,digits = get_option("tinytable_format_digits", default = NULL),
 num_fmt = get_option("tinytable_format_num_fmt", default = "significant"),
 num_zero = get_option("tinytable_format_num_zero", default = FALSE),
 num_suffix = get_option("tinytable_format_num_suffix", default = FALSE),
 num_mark_big = get_option("tinytable_format_num_mark_big", default = ""),
 num_mark_dec = get_option("tinytable_format_num_mark_dec", default =
   getOption("OutDec", default = "."),
 date = get_option("tinytable_format_date", default = NULL),
 bool = get_option("tinytable_format_bool", default = NULL),
 math = get_option("tinytable_format_math", default = FALSE),
 other = get_option("tinytable_format_other", default = NULL),
 replace = get_option("tinytable_format_replace", default = FALSE),
 escape = get_option("tinytable_format_escape", default = FALSE),
 markdown = get_option("tinytable_format_markdown", default = FALSE),
 quarto = get_option("tinytable_format_quarto", default = FALSE),
 fn = get_option("tinytable_format_fn", default = NULL),
 sprintf = get_option("tinytable_format_sprintf", default = NULL)
)
```
## Arguments

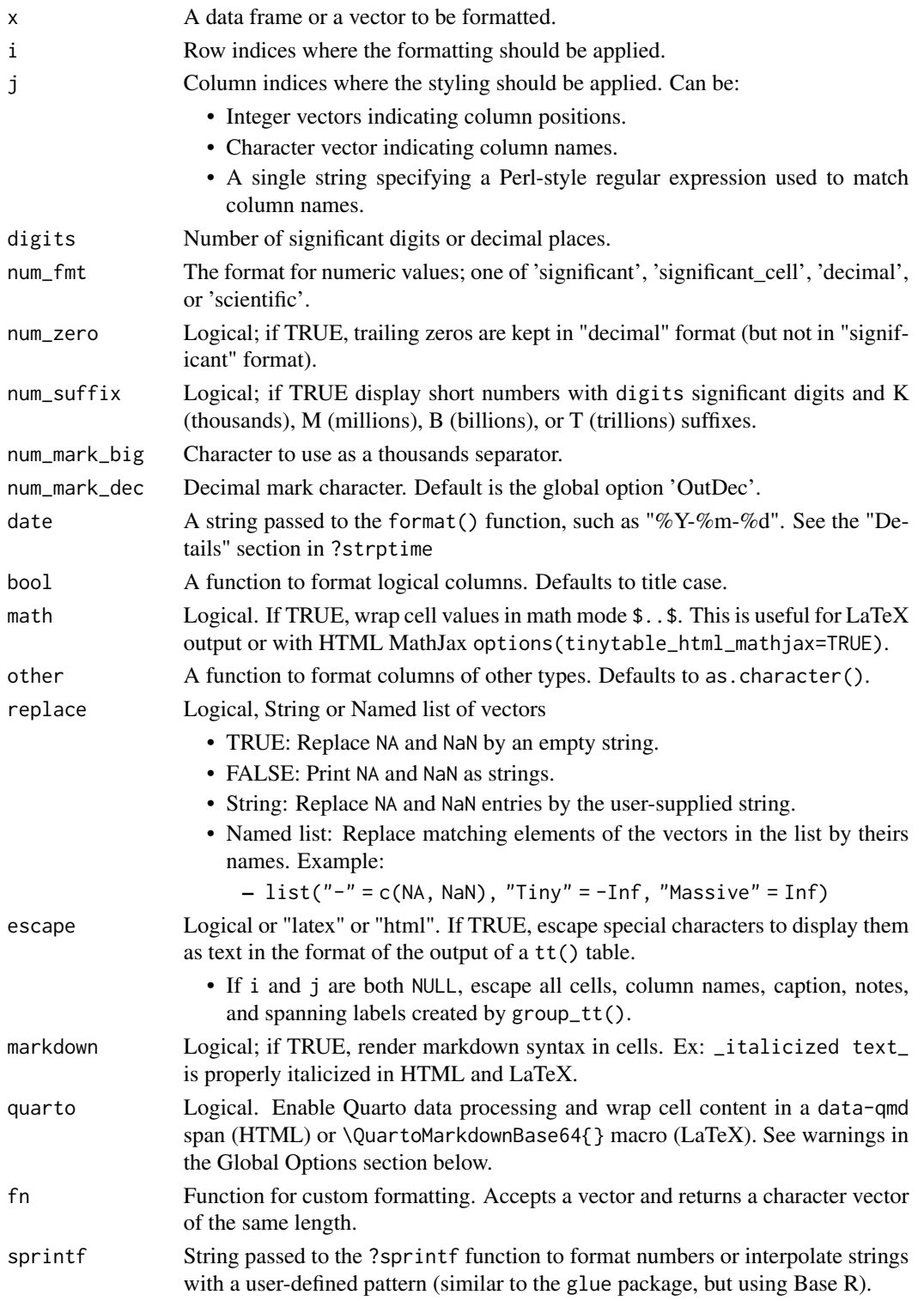

#### format\_tt 5

#### Value

A data frame with formatted columns.

#### Global options

Options can be set with options() and change the default behavior of tinytable. For example:

options(tinytable\_tt\_digits = 4) tt(head(iris))

You can set options in a script or via .Rprofile. Note: be cautious with .Rprofile settings as they may affect reproducibility.

#### Default values for function arguments:

*tt():*

- tinytable\_tt\_digits
- tinytable\_tt\_caption
- tinytable\_tt\_notes
- tinytable\_tt\_width
- tinytable\_tt\_theme
- tinytable\_tt\_rownames

#### *format\_tt():*

- tinytable\_format\_digits
- tinytable\_format\_num\_fmt
- tinytable\_format\_num\_zero
- tinytable\_format\_num\_suffix
- tinytable\_format\_num\_mark\_big
- tinytable\_format\_num\_mark\_dec
- tinytable\_format\_date
- tinytable\_format\_bool
- tinytable\_format\_other
- tinytable\_format\_replace
- tinytable\_format\_escape
- tinytable\_format\_markdown
- tinytable\_format\_quarto
- tinytable\_format\_fn
- tinytable\_format\_sprintf

*save\_tt():*

• tinytable\_save\_overwrite

*theme\_tt():*

Placement:

- tinytable\_theme\_placement\_float
- tinytable\_theme\_placement\_horizontal

Resize:

- tinytable\_theme\_resize\_width
- tinytable\_theme\_resize\_direction

Multipage:

- tinytable\_theme\_multipage\_rowhead
- tinytable\_theme\_multipage\_rowfoot

Tabular:

• tinytable\_theme\_tabular\_style

*print.tinytable():*

• tinytable\_print\_output

#### Output-specific options:

*HTML:*

- tinytable\_html\_mathjax: Insert MathJax scripts (warning: may conflict if MathJax is loaded elsewhere)
- tinytable\_html\_portable: Insert base64 encoded images directly in HTML for plot\_tt()

*PDF:*

- tinytable\_pdf\_clean: Delete temporary and log files
- tinytable\_pdf\_engine: Choose between "xelatex", "pdflatex", "lualatex"

#### *Quarto:*

The format\_tt(quarto=TRUE) argument enables Quarto data processing with some limitations:

1. The \QuartoMarkdownBase64{} LaTeX macro may not process references and markdown as expected

2. Quarto processing may conflict with tinytable styling/formatting Options:

- tinytable\_quarto\_disable\_processing: Disable Quarto cell processing
- tinytable\_print\_rstudio\_notebook: Display tables "inline" or in "viewer" for RStudio notebooks
- tinytable\_quarto\_figure: Control Typst figure environment in Quarto

Example of Quarto-specific code in cells:

```
x <- data.frame(Math = "x^2^", Citation = "@Lovelace1842")
fn <- function(z) sprintf("<span data-qmd='%s'></span>", z)
tt(x) |> format_tt(i = 1, fn = fn)
```
For more details on Quarto table processing: https://quarto.org/docs/authoring/tables.html#disablingquarto-table-processing

#### Examples

```
dat <- data.frame(
 a = rnorm(3, mean = 10000),
 b = rnorm(3, 10000))
tab < - tt(data)format_tt(tab,
```
#### <span id="page-6-0"></span>group\_tt 7

```
digits = 2,
  num\_mark\_dec = ","num_mark_big = " "
)
k \leq -tt(data.frame(x = c(0.000123456789, 12.4356789)))
format_tt(k, digits = 2, num_fmt = "significant_cell")
dat <- data.frame(
  a = c("Burger", "Halloumi", "Tofu", "Beans"),
  b = c(1.43202, 201.399, 0.146188, 0.0031),
  c = c(98938272783457, 7288839482, 29111727, 93945)
)
tt(data) |>
  format_tt(j = "a", sprintf = "Food: %s") |>format_tt(j = 2, digits = 1, num_fmt = "decimal", num_zero = TRUE) |>
  format_tt(j = "c", digits = 2, num_suffix = TRUE)
y \leq t (data.frame(x = c(123456789.678, 12435.6789)))
format_tt(y, digits = 3, num_mark_big = ")
x \leftarrow tt(data-frame(Text = c("_italicized text", "_bold text__"))format_tt(x, markdown = TRUE)
tab < - data.frame(a = c(NA, 1, 2), b = c(3, NA, 5))
tt(tab) |> format_tt(replace = "-")
dat <- data.frame(
  "LaTeX" = c("Dollars $", "Percent %", "Underscore _"),
  "HTML" = c("<br>", "<sup>4</sup>", "<emph>blah</emph>")
)
tt(dat) |> format_tt(escape = TRUE)
```
group\_tt *Spanning labels to identify groups of rows or columns*

#### Description

Spanning labels to identify groups of rows or columns

#### Usage

 $group_t(x, i = NULL, j = NULL, indent = 1, ...)$ 

#### Arguments

x A data frame or data table to be rendered as a table.

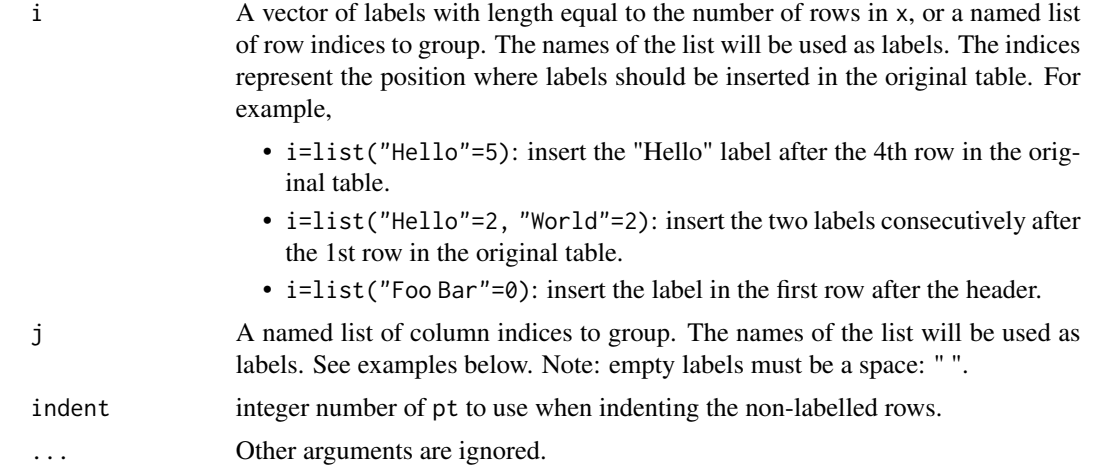

#### Details

Warning: The style\_tt() can normally be used to style the group headers, as expected, but that feature is not available for Markdown and Word tables.

#### Value

An object of class tt representing the table.

#### Word and Markdown limitations

Markdown and Word tables only support these styles: italic, bold, strikeout. The width argument is also unavailable Moreover, the style\_tt() function cannot be used to style headers inserted by the group\_tt() function; instead, you should style the headers directly in the header definition using markdown syntax:  $group_t(t = list("*italic header*" = 2)).$  These limitations are due to the fact that there is no markdown syntax for the other options, and that we create Word documents by converting a markdown table to .docx via the Pandoc software.

#### Examples

```
# vector of row labels
dat <- data.frame(
 label = c("a", "a", "a", "b", "b", "c", "a", "a"),x1 = \text{rnorm}(8),
  x2 = rnorm(8)tt(data[, 2:3]) \geq group_tt(i = dat$label)# named lists of labels
tt(mtcars[1:10, 1:5]) |>
  group_tt(
    i = list("Hello" = 3,
      "World" = 8),
    j = list("Foo" = 2:3,
```
#### <span id="page-8-0"></span>plot\_tt 5 and 9 and 9 and 9 and 9 and 9 and 9 and 9 and 9 and 9 and 9 and 9 and 9 and 9 and 9 and 9 and 9 and 9

```
"Bar" = 4:5))
dat <- mtcars[1:9, 1:8]
tt(data) |>
  group_t(t) = list("I like (fake) hamburgers" = 3,
    "She prefers halloumi" = 4,
    "They love tofu" = 7))
tt(dat) |>
  group_tt(
    j = list("Hamburgers" = 1:3,
      "Halloumi" = 4:5,
      "Tofu" = 7))
x <- mtcars[1:5, 1:6]
tt(x) |>
  group_t(t) = list("Hello" = 1:2, "World" = 3:4, "Hello" = 5:6)) |>
  group_t(t) = list("Foo" = 1:3, "Bar" = 4:6))
```
plot\_tt *Insert images and inline plots into tinytable objects*

#### Description

The plot\_tt() function allows for the insertion of images and inline plots into tinytable objects. This function can handle both local and web-based images.

#### Usage

```
plot_tt(
 x,
  i = NULL,j = NULL,fun = NULL,data = NULL,
 color = "black",
 xlim = NULL,
 height = 1,
 asp = 1/3,images = NULL,
 assets = "tinytable_assets",
  ...
)
```
#### <span id="page-9-0"></span>Arguments

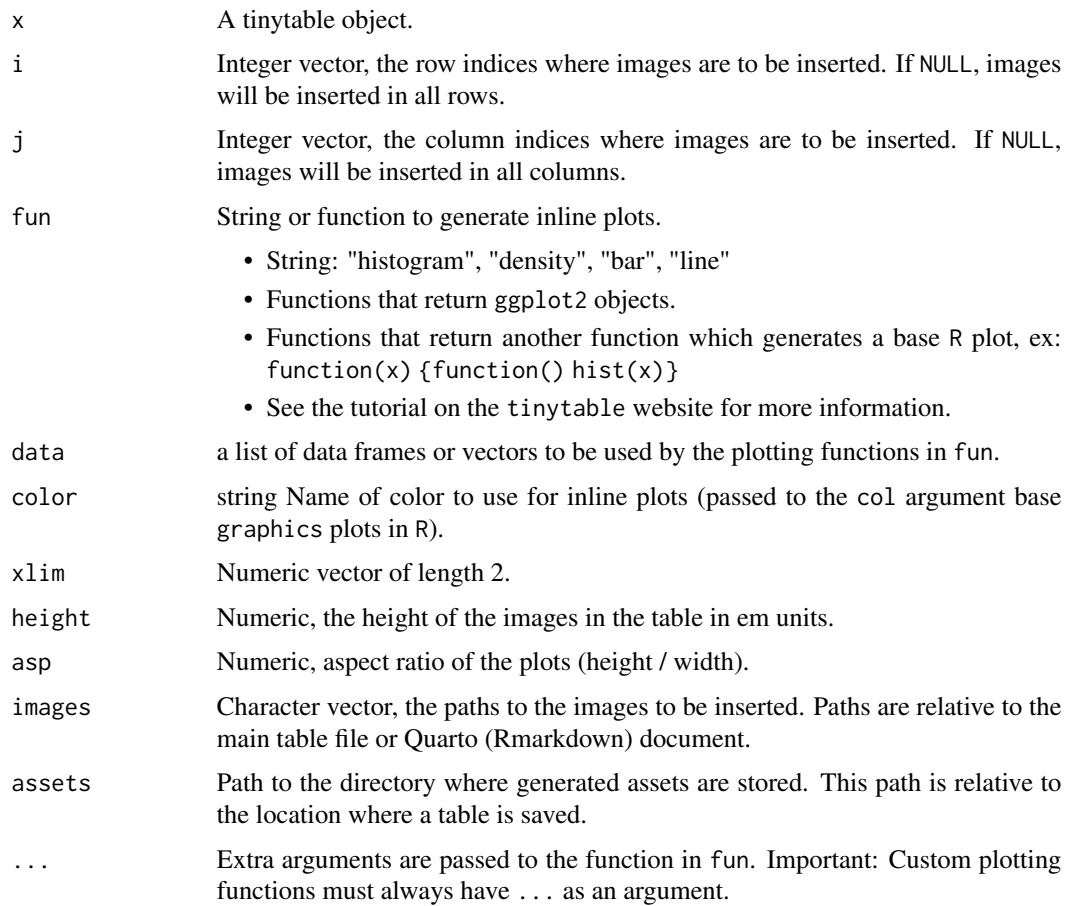

#### Details

The plot\_tt() can insert images and inline plots into tables.

#### Value

A modified tinytable object with images or plots inserted.

print.tinytable *Print, display, or convert a tinytable object*

### Description

This function is called automatically by R whenever a tinytable object is anprinted to the console or in an HTML viewer pane.

#### <span id="page-10-0"></span>Usage

```
## S3 method for class 'tinytable'
print(x, output = get\_option("tinytable\_print\_output", default = NULL), ...)
```
#### Arguments

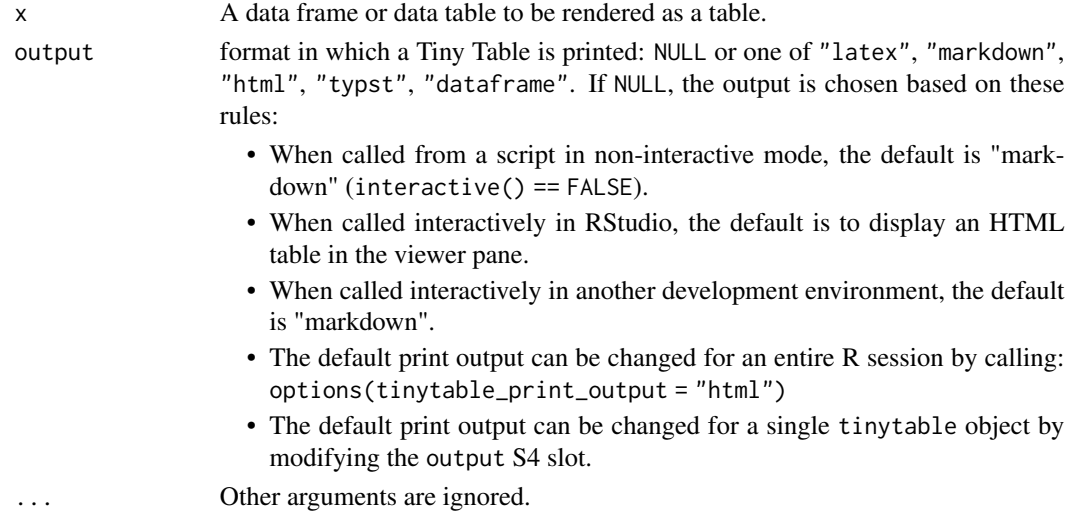

#### Value

launch a browser window or cat() the table to console.

rbind2,tinytable,tinytable-method *Combine* tinytable *objects by rows (vertically)*

#### Description

Combine tinytable objects by rows (vertically)

#### Usage

```
## S4 method for signature 'tinytable, tinytable'
rbind2(x, y, use\_names = TRUE, headers = TRUE, ...)
```
#### Arguments

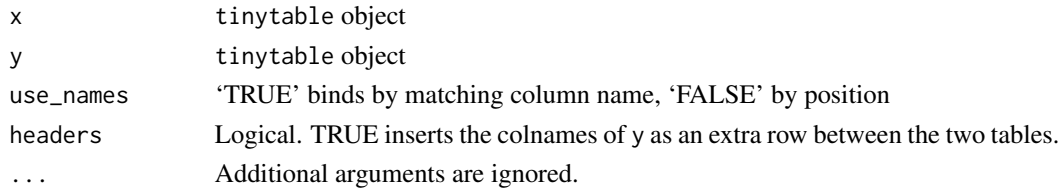

#### <span id="page-11-0"></span>Details

format\_tt() calls applied to x or y are evaluated before binding, to allow distinct formatting for each panel.

Calls to other tinytable functions such as style\_tt() or group\_tt() are ignored when applied to x or y. These functions should be applied to the final table instead.

Information in these S4 slots is carried over from x to the combined table:

- x@output
- x@caption
- x@width

Information in these S4 slots is concatenated and carried over to the combined table:

• c(x@notes, y@notes)

This function relies on the rbindlist() function from the data.table package.

#### Examples

```
library(tinytable)
x \leq t (mtcars[1:3, 1:2], caption = "Combine two tiny tables.")
y <- tt(mtcars[4:5, 8:10])
# rbind() does not support additional aarguments
# rbind2() supports additional arguments
# basic combination
rbind(x, y)
rbind(x, y) |> format_tt(replace = "")
# omit y header
rbind2(x, y, headers = FALSE)# bind by position rather than column names
rbind2(x, y, use_names = FALSE)
```
save\_tt *Save a Tiny Table to File*

#### Description

This function saves an object of class tinytable to a specified file and format, with an option to overwrite existing files.

#### $save_{t}$  (13

#### Usage

```
save_tt(
 x,
  output,
 overwrite = get_option("tinytable_save_overwrite", default = FALSE)
\lambda
```
#### Arguments

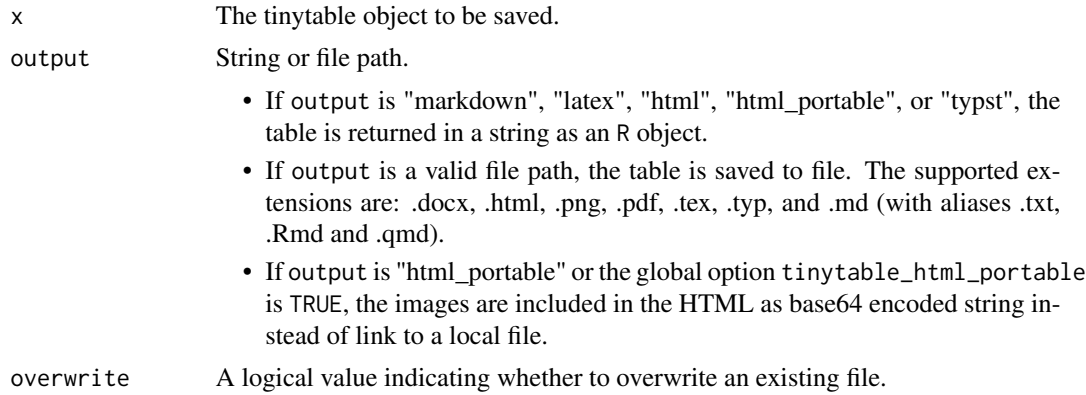

#### Value

A string with the table when output is a format, and the file path when output is a valid path.

#### Dependencies

- .pdf output requires a full LaTeX installation on the local computer.
- .png output requires the webshot2 package.
- .html self-contained files require the base64enc package.

#### LaTeX preamble

tinytable uses the tabularray package from your LaTeX distribution to draw tables. tabularray, in turn, uses the special tblr, talltblr, and longtblr environments.

When rendering a document from Quarto or Rmarkdown directly to PDF, tinytable will populate the LaTeX preamble automatically with all the required packages. For standalone LaTeX documents, these commands should be inserted in the preamble manually:

Note: Your document will fail to compile to PDF in Quarto if you enable caching and you use tinytable due to missing LaTeX headers. To avoid this problem, set the option #| cache: false for the chunk(s) where you use tinytable.

```
\usepackage{tabularray}
\usepackage{float}
\usepackage{graphicx}
\usepackage{rotating}
```

```
\usepackage[normalem]{ulem}
\UseTblrLibrary{booktabs}
\UseTblrLibrary{siunitx}
\newcommand{\tinytableTabularrayUnderline}[1]{\underline{#1}}
\newcommand{\tinytableTabularrayStrikeout}[1]{\sout{#1}}
\NewTableCommand{\tinytableDefineColor}[3]{\definecolor{#1}{#2}{#3}}
```
#### Global options

Options can be set with options() and change the default behavior of tinytable. For example:

options(tinytable\_tt\_digits = 4) tt(head(iris))

You can set options in a script or via .Rprofile. Note: be cautious with .Rprofile settings as they may affect reproducibility.

#### Default values for function arguments:

*tt():*

- tinytable\_tt\_digits
- tinytable\_tt\_caption
- tinytable\_tt\_notes
- tinytable\_tt\_width
- tinytable\_tt\_theme
- tinytable\_tt\_rownames

#### *format\_tt():*

- tinytable\_format\_digits
- tinytable\_format\_num\_fmt
- tinytable\_format\_num\_zero
- tinytable\_format\_num\_suffix
- tinytable\_format\_num\_mark\_big
- tinytable\_format\_num\_mark\_dec
- tinytable\_format\_date
- tinytable\_format\_bool
- tinytable\_format\_other
- tinytable\_format\_replace
- tinytable\_format\_escape
- tinytable\_format\_markdown
- tinytable\_format\_quarto
- tinytable\_format\_fn
- tinytable\_format\_sprintf

#### *save\_tt():*

• tinytable\_save\_overwrite

#### $save_{t}$ tt  $15$

*theme\_tt():* Placement:

- tinytable\_theme\_placement\_float
- tinytable\_theme\_placement\_horizontal

Resize:

- tinytable\_theme\_resize\_width
- tinytable\_theme\_resize\_direction

Multipage:

- tinytable\_theme\_multipage\_rowhead
- tinytable\_theme\_multipage\_rowfoot

Tabular:

• tinytable\_theme\_tabular\_style

*print.tinytable():*

• tinytable\_print\_output

#### Output-specific options:

#### *HTML:*

- tinytable\_html\_mathjax: Insert MathJax scripts (warning: may conflict if MathJax is loaded elsewhere)
- tinytable\_html\_portable: Insert base64 encoded images directly in HTML for plot\_tt()

*PDF:*

- tinytable\_pdf\_clean: Delete temporary and log files
- tinytable\_pdf\_engine: Choose between "xelatex", "pdflatex", "lualatex"

#### *Quarto:*

The format\_tt(quarto=TRUE) argument enables Quarto data processing with some limitations:

- 1. The \QuartoMarkdownBase64{} LaTeX macro may not process references and markdown as expected
- 2. Quarto processing may conflict with tinytable styling/formatting

Options:

- tinytable\_quarto\_disable\_processing: Disable Quarto cell processing
- tinytable\_print\_rstudio\_notebook: Display tables "inline" or in "viewer" for RStudio notebooks
- tinytable\_quarto\_figure: Control Typst figure environment in Quarto

Example of Quarto-specific code in cells:

```
x \le - data.frame(Math = "x^2<sup>2</sup>", Citation = "@Lovelace1842")
fn <- function(z) sprintf("<span data-qmd='%s'></span>", z)
tt(x) |> format_tt(i = 1, fn = fn)
```
For more details on Quarto table processing: https://quarto.org/docs/authoring/tables.html#disablingquarto-table-processing

#### Examples

```
library(tinytable)
x <- mtcars[1:4, 1:5]
fn <- file.path(tempdir(), "test.html")
tt(x) |> save_tt(fn, overwrite = TRUE)
library(tinytable)
filename <- file.path(tempdir(), "table.tex")
tt(mtcars[1:4, 1:4]) |> save_tt(filename)
```
#### strip\_tt *Strip elements from a Tiny Table*

#### Description

Strip elements from a Tiny Table

#### Usage

```
strip_tt(
 x,
 style = FALSE,
 format = FALSE,theme = FALSE,
  notes = FALSE,
  caption = FALSE,
  group = FALSE,
 bold = FALSE,
  italic = FALSE,
 monospace = FALSE,
 underline = FALSE,
  strikeout = FALSE,
  color = FALSE,
 background = FALSE,
  fontsize = FALSE,
  align = FALSE,
  alignv = FALSE,
  colspan = FALSE,
  rowspan = FALSE,indent = FALSE,line = FALSE,
  bootstrap_class = FALSE,
  bootstrap_css = FALSE,
  bootstrap_css_rule = FALSE,
  tabularray_inner = FALSE,
```
<span id="page-15-0"></span>

#### strip\_tt that is a strip of the strip of the strip of the strip of the strip of the strip of the strip of the strip of the strip of the strip of the strip of the strip of the strip of the strip of the strip of the strip of

```
tabularray_outer = FALSE,
  width = F =ALSE
\mathcal{L}
```
# Arguments

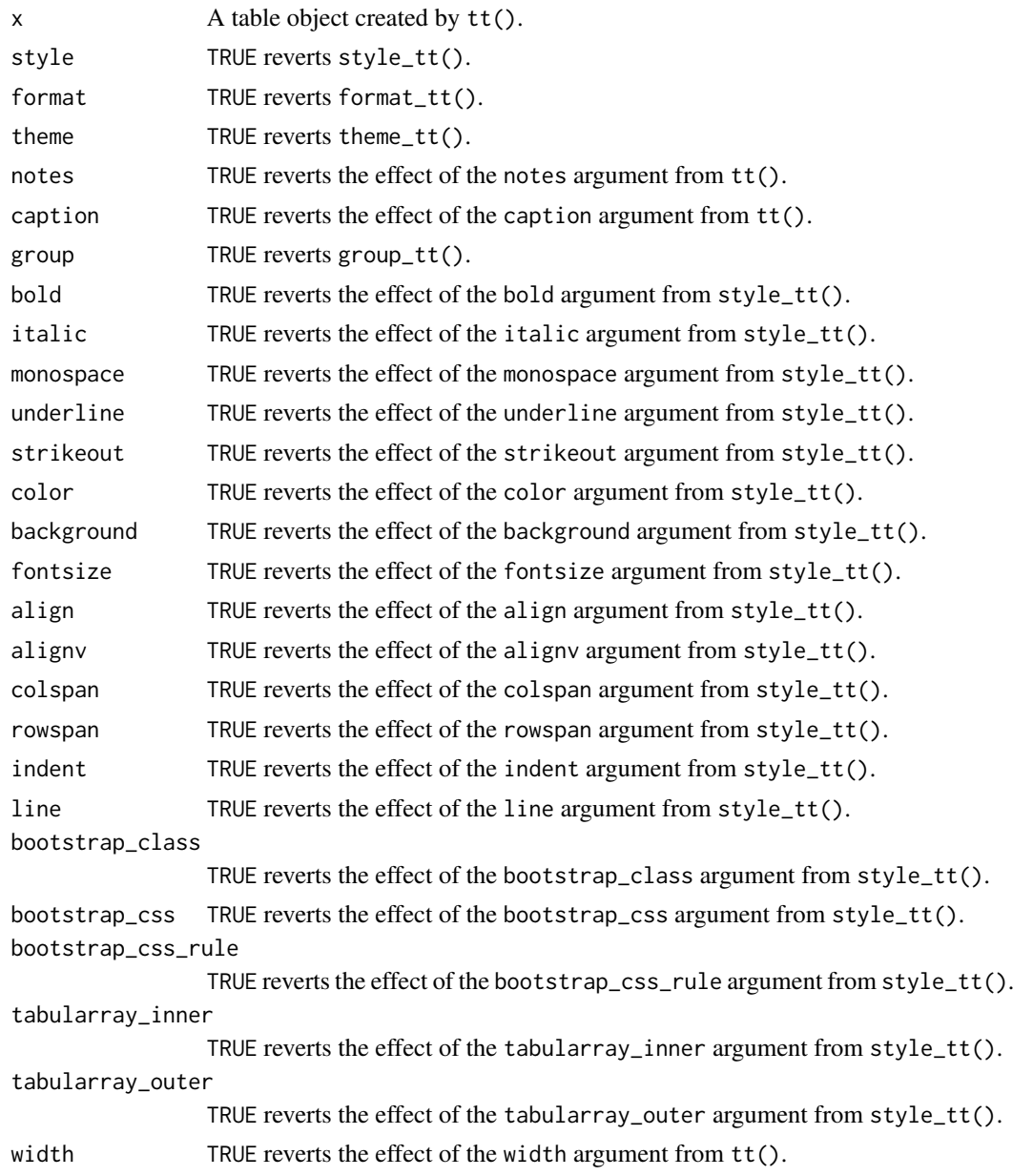

### Value

An object of class tt representing the table with stripped styling.

<span id="page-17-0"></span>

#### Description

Style a Tiny Table

#### Usage

```
style_tt(
 x,
  i = NULL,j = NULL,bold = FALSE,italic = FALSE,
 monospace = FALSE,
 underline = FALSE,
  strikeout = FALSE,
  color = NULL,
 background = NULL,
  fontsize = NULL,
  align = NULL,
  alignv = NULL,
  colspan = NULL,
  rowspan = NULL,indent = NULL,line = NULL,
  line_color = "black",
  line\_width = 0.1,finalize = NULL,
  tabularray_inner = NULL,
  tabularray_outer = NULL,
  bootstrap_class = NULL,
 bootstrap_css = NULL,
 bootstrap_css_rule = NULL,
 output = NULL,
  ...
)
```
#### Arguments

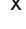

A table object created by  $tt()$ .

- i Numeric vector, logical matrix, or string..
	- Numeric vector: Row indices where the styling should be applied. Can be a single value or a vector.

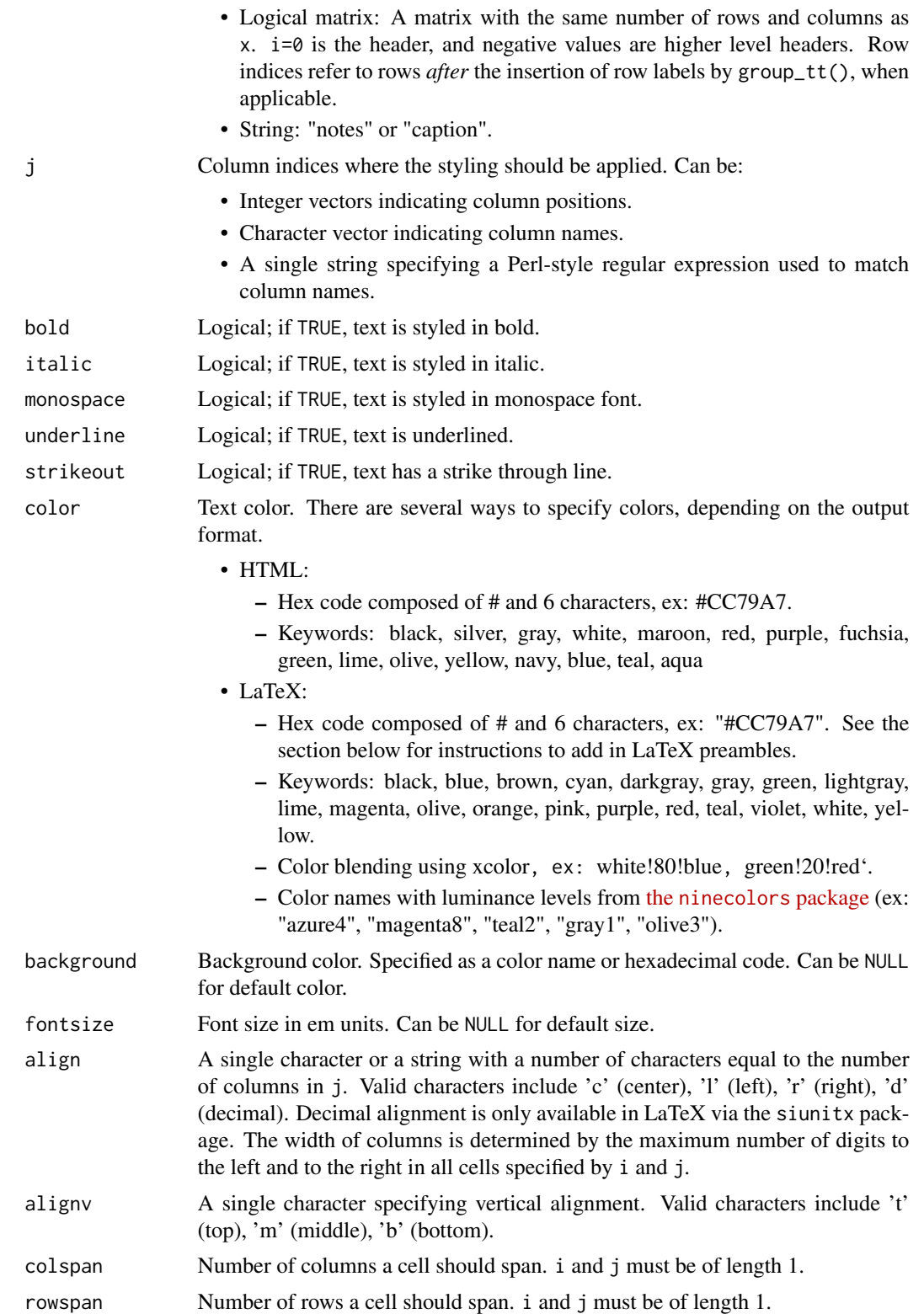

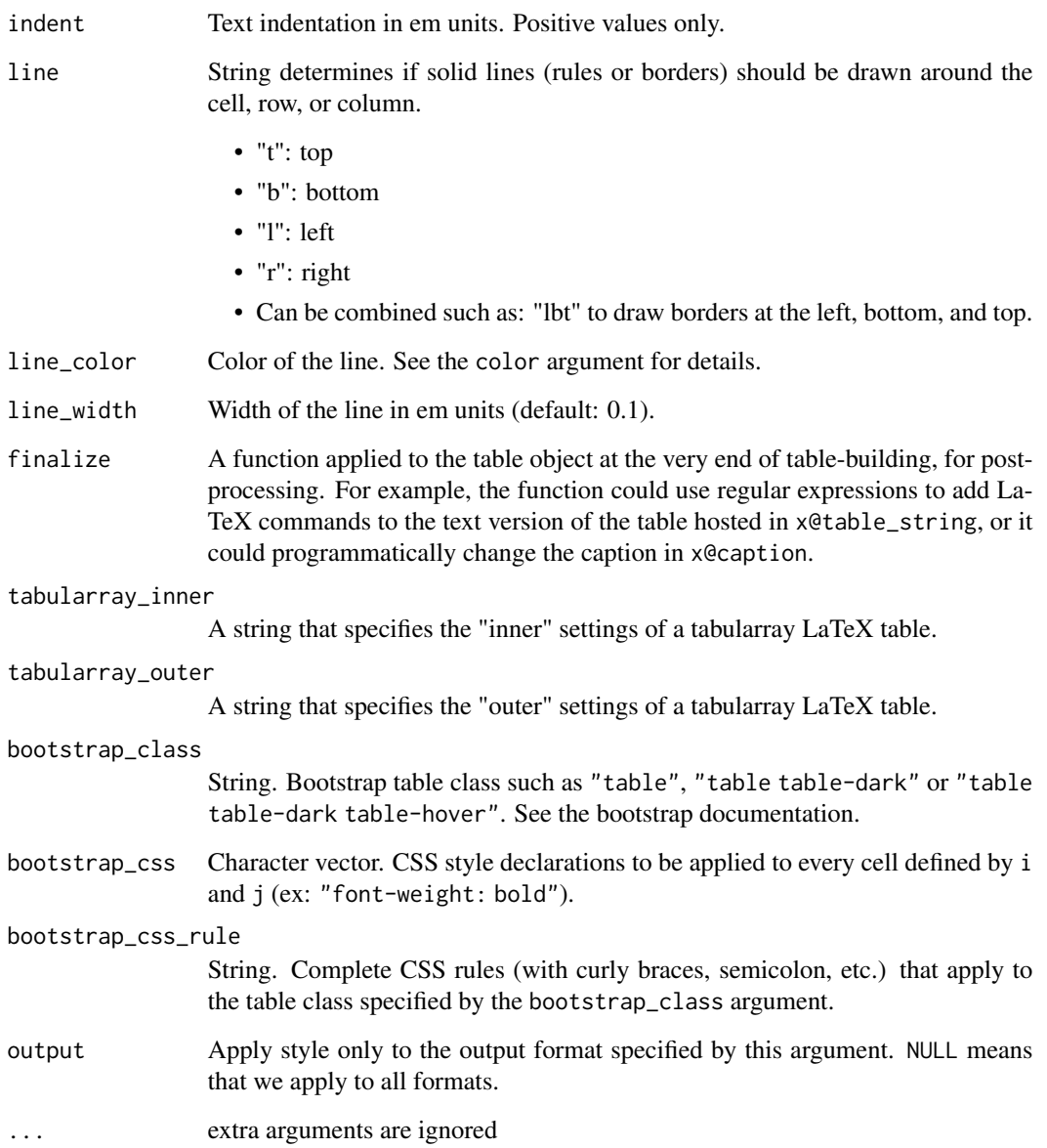

#### Details

This function applies styling to a table created by tt(). It allows customization of text style (bold, italic, monospace), text and background colors, font size, cell width, text alignment, column span, and indentation. The function also supports passing native instructions to LaTeX (tabularray) and HTML (bootstrap) formats.

#### Value

An object of class tt representing the table.

#### style\_tt 21

#### Word and Markdown limitations

Markdown and Word tables only support these styles: italic, bold, strikeout. The width argument is also unavailable Moreover, the style\_tt() function cannot be used to style headers inserted by the group\_tt() function; instead, you should style the headers directly in the header definition using markdown syntax:  $group_t(t = list("*italic header*" = 2)).$  These limitations are due to the fact that there is no markdown syntax for the other options, and that we create Word documents by converting a markdown table to .docx via the Pandoc software.

#### Examples

```
if (knitr::is_html_output()) options(tinytable_print_output = "html")
library(tinytable)
tt(mtcars[1:5, 1:6])
# Alignment
tt(mtcars[1:5, 1:6]) |>
 style_t(t(j = 1:5, align = "lcccr")# Colors and styles
tt(mtcars[1:5, 1:6]) |>
 style_t(i = 2:3, background = "black", color = "orange", bold = TRUE)# column selection with `j``
tt(mtcars[1:5, 1:6]) |>
 style_t(t) = 5:6, background = "pink")
tt(mtcars[1:5, 1:6]) |>
 style_t(j = "drat|wt", background = "pink")tt(mtcars[1:5, 1:6]) |>
 style_{\text{t}}(j = c("drat", "wt"), background = "pink")tt(mtcars[1:5, 1:6], theme = "void") \vert>
 style_tt(
   i = 2, j = 2,colspan = 3,
   rowspan = 2,
   align = "c",alignv = "m",
   color = "white",
   background = "black",
   bold = TRUE)tt(mtcars[1:5, 1:6], them = "void") |>
 style_tt(
   i = 0:3,
    j = 1:3,
   line = "tblr",line\_width = 0.4,
```

```
line_color = "teal")
tt(mtcars[1:5, 1:6], theme = "bootstrap") |>
  style_tt(
   i = c(2, 5),
   j = 3,strikeout = TRUE,
    fontsize = 0.7)
tt(mtcars[1:5, 1:6]) |>
  style_tt(bootstrap_class = "table table-dark table-hover")
inner <- "
column{1-4}={halign=c},
hlines = {fg=white},
vlines = {fg=white},
cell{1,6}{odd} = {bg=teal7},cell{1,6}{even} = \{bg=green7\},cell{2,4}{1,4} = {bg = red7}cell{3,5}{1,4} = {bg=purple7},cell{2}{2} = {r=4,c=2}{bg=azure7},
"
tt(mtrans[1:5, 1:4], them = "void") |>
  style_tt(tabularray_inner = inner)
```
theme\_tt *Themes for* tinytable

#### Description

A theme is a function which applies a collection of transformations to a tinytable object. Whereas the other tinytable functions such as format\_tt() and style\_tt() aim to be output-agnostic, themes can be output-specific, only applying to LaTeX, HTML, or Typst, as needed.

Each theme can have specific arguments, which are passed to the theme\_tt() function. See the "Arguments" section below.

#### Usage

 $theme_t(t(x, then e, ...))$ 

#### Arguments

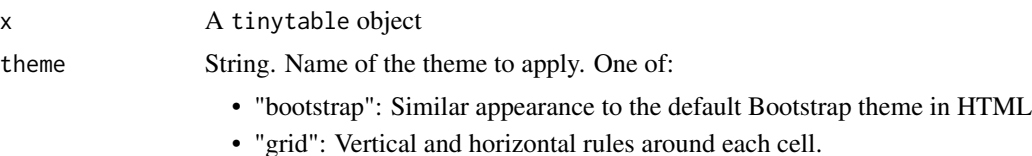

<span id="page-21-0"></span>

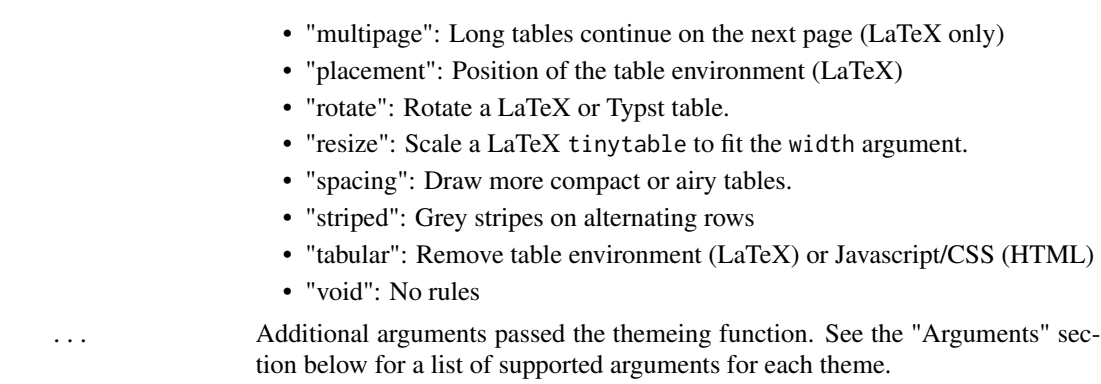

#### Value

A modified tinytable object

#### Arguments

#### multipage

- rowhead: Non-negative integer. The number of header rows to repeat on each page.
	- Set globally with options("tinytable\_theme\_multipage\_rowhead" = 1L)
- rowfoot: Non-negative integer. The number of footer rows to repeat on each page.
	- Set globally with options("tinytable\_theme\_multipage\_rowfoot" = 1L)

#### tabular

- style:
	- "tabular": Drop all LaTeX dependencies and floating environments, except \\begin{tabular}
	- $-$  "tabularray": Drop all LaTeX dependencies and floating environments, except  $\begin{tbin}$
	- Set globally with options("tinytable\_theme\_tabular\_style" = "tblr")

#### placement

- horizontal (Typst only): "l", "c", or "r" to align the table horizontally in the page.
	- Set globally with options("tinytable\_theme\_placement\_horizontal" = "l")
- latex\_float: String to insert in square brackets after the LaTeX table environment, ex: "H", "htbp". The default value is controlled by a global option:
	- Set globally with options("tinytable\_theme\_placement\_latex\_float" = "H")

#### resize

• width: A numeric value between 0.01 and 1, representing the proportion of the line width to use

– Set globally with options("tinytable\_theme\_resize\_width" = 0.9)

• direction: "down", "up", "both" A string indicating if the table should be scaled in one direction. For example, "down" will only resize the table if it exceeds \linewidth

– Set globally with options("tinytable\_theme\_resize\_direction" = "down")

#### <span id="page-23-0"></span>rotate

- angle: Angle of the rotation. For example, 'angle=90" applies a half counter-clockwise turn.
- Caveats:
	- LaTeX and Typst only.
	- Typst: In Quarto documents, rotation does not work because Quarto takes over the figure environment.
	- LaTeX: In Quarto documents, captions must be specified using the caption argument in tt() rather than via Quarto chunk options.

spacing

- rowsep: Row spacing
- colsep: Column spacing

#### Examples

```
library(tinytable)
x <- mtcars[1:4, 1:4]
# equivalent calls
tt(x, then = "stringed")tt(x) |> theme_tt("striped")
# resize w/ argument
x <- cbind(mtcars[1:10, ], mtcars[1:10, ])
tt(x) |>
  theme_tt("resize", width = .9) |>
  print("latex")
```
#### tt *Draw a Tiny Table*

#### Description

The tt function renders a table in different formats with various styling options: HTML, Markdown, LaTeX, Word, PDF, PNG, or Typst. The table can be customized with additional functions:

- style\_tt(): style fonts, colors, alignment, etc.
- format\_tt(): format numbers, dates, strings, etc.
- group\_tt(): row or column group labels.
- theme\_tt(): apply a collection of transformations to a tinytable.
- save\_tt(): save the table to a file or return the table as a string.
- print(): print to a specific format, ex: print(x, "latex")

tinytable attempts to determine the appropriate way to print the table based on interactive use, RStudio availability, and output format in RMarkdown or Quarto documents. Users can call print (x,

tion: options("tinytable\_print\_output"="markdown")

#### Usage

```
tt(
  x,
 digits = get_option("tinytable_tt_digits", default = NULL),
  caption = get_option("tinytable_tt_caption", default = NULL),
  notes = get_option("tinytable_tt_notes", default = NULL),
 width = get_option("tinytable_tt_width", default = NULL),
  theme = get_option("tinytable_tt_theme", default = "default"),
  rownames = get_option("tinytable_tt_rownames", default = FALSE),
  escape = get_option("tinytable_tt_escape", default = FALSE),
  ...
```
output="markdown") to print the table in a specific format. Alternatively, they can set a global op-

#### Arguments

)

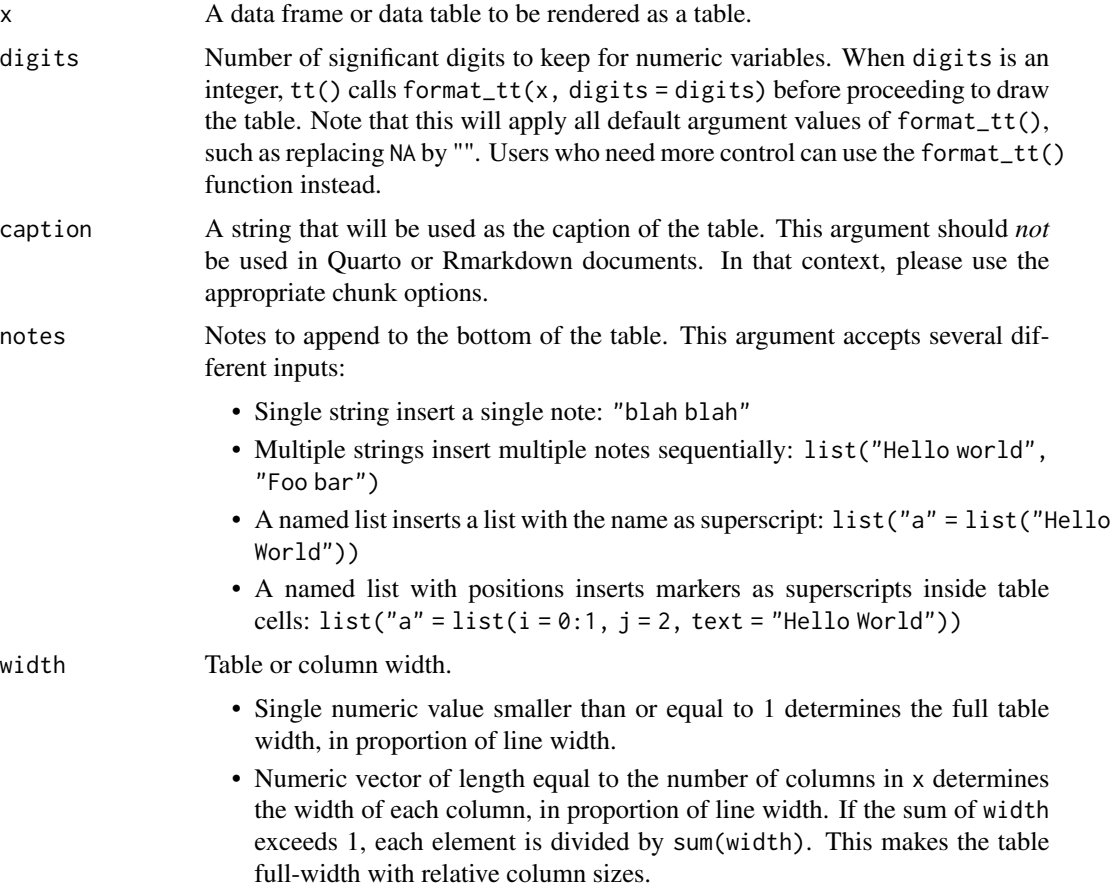

tt  $\sim$  25

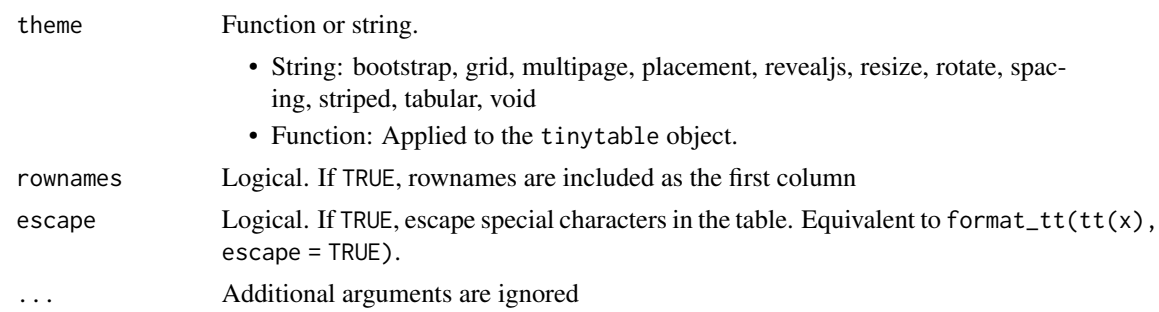

#### Value

An object of class tt representing the table.

The table object has S4 slots which hold information about the structure of the table. For example, the table@group\_index\_i slot includes the row indices for grouping labels added by group\_tt().

Warning: Relying on or modifying the contents of these slots is strongly discouraged. Their names and contents could change at any time, and the tinytable developers do not consider changes to the internal structure of the output object to be a "breaking change" for versioning or changelog purposes.

#### Dependencies

- .pdf output requires a full LaTeX installation on the local computer.
- .png output requires the webshot2 package.
- .html self-contained files require the base64enc package.

#### LaTeX preamble

tinytable uses the tabularray package from your LaTeX distribution to draw tables. tabularray, in turn, uses the special tblr, talltblr, and longtblr environments.

When rendering a document from Quarto or Rmarkdown directly to PDF, tinytable will populate the LaTeX preamble automatically with all the required packages. For standalone LaTeX documents, these commands should be inserted in the preamble manually:

Note: Your document will fail to compile to PDF in Quarto if you enable caching and you use tinytable due to missing LaTeX headers. To avoid this problem, set the option #| cache: false for the chunk(s) where you use tinytable.

```
\usepackage{tabularray}
\usepackage{float}
\usepackage{graphicx}
\usepackage{rotating}
\usepackage[normalem]{ulem}
\UseTblrLibrary{booktabs}
\UseTblrLibrary{siunitx}
\newcommand{\tinytableTabularrayUnderline}[1]{\underline{#1}}
\newcommand{\tinytableTabularrayStrikeout}[1]{\sout{#1}}
\NewTableCommand{\tinytableDefineColor}[3]{\definecolor{#1}{#2}{#3}}
```
#### Word and Markdown limitations

Markdown and Word tables only support these styles: italic, bold, strikeout. The width argument is also unavailable Moreover, the  $style(t)$  function cannot be used to style headers inserted by the group\_tt() function; instead, you should style the headers directly in the header definition using markdown syntax:  $group_t(t = list("*italic header*" = 2)).$  These limitations are due to the fact that there is no markdown syntax for the other options, and that we create Word documents by converting a markdown table to .docx via the Pandoc software.

#### Global options

Options can be set with options() and change the default behavior of tinytable. For example:

```
options(tinytable_tt_digits = 4)
tt(head(iris))
```
You can set options in a script or via .Rprofile. Note: be cautious with .Rprofile settings as they may affect reproducibility.

#### Default values for function arguments:

*tt():*

- tinytable\_tt\_digits
- tinytable\_tt\_caption
- tinytable\_tt\_notes
- tinytable\_tt\_width
- tinytable\_tt\_theme
- tinytable\_tt\_rownames

#### *format\_tt():*

- tinytable\_format\_digits
- tinytable\_format\_num\_fmt
- tinytable\_format\_num\_zero
- tinytable\_format\_num\_suffix
- tinytable\_format\_num\_mark\_big
- tinytable\_format\_num\_mark\_dec
- tinytable\_format\_date
- tinytable\_format\_bool
- tinytable\_format\_other
- tinytable\_format\_replace
- tinytable\_format\_escape
- tinytable\_format\_markdown
- tinytable\_format\_quarto
- tinytable\_format\_fn
- tinytable\_format\_sprintf

*save\_tt():*

• tinytable\_save\_overwrite

# *theme\_tt():*

Placement:

- tinytable\_theme\_placement\_float
- tinytable\_theme\_placement\_horizontal

Resize:

- tinytable\_theme\_resize\_width
- tinytable\_theme\_resize\_direction

Multipage:

- tinytable\_theme\_multipage\_rowhead
- tinytable\_theme\_multipage\_rowfoot

Tabular:

• tinytable\_theme\_tabular\_style

*print.tinytable():*

• tinytable\_print\_output

#### Output-specific options:

#### *HTML:*

- tinytable\_html\_mathjax: Insert MathJax scripts (warning: may conflict if MathJax is loaded elsewhere)
- tinytable\_html\_portable: Insert base64 encoded images directly in HTML for plot\_tt()

*PDF:*

- tinytable\_pdf\_clean: Delete temporary and log files
- tinytable\_pdf\_engine: Choose between "xelatex", "pdflatex", "lualatex"

#### *Quarto:*

The format\_tt(quarto=TRUE) argument enables Quarto data processing with some limitations:

- 1. The \QuartoMarkdownBase64{} LaTeX macro may not process references and markdown as expected
- 2. Quarto processing may conflict with tinytable styling/formatting

Options:

- tinytable\_quarto\_disable\_processing: Disable Quarto cell processing
- tinytable\_print\_rstudio\_notebook: Display tables "inline" or in "viewer" for RStudio notebooks
- tinytable\_quarto\_figure: Control Typst figure environment in Quarto

Example of Quarto-specific code in cells:

```
x \le - data.frame(Math = "x^2<sup>2</sup>", Citation = "@Lovelace1842")
fn <- function(z) sprintf("<span data-qmd='%s'></span>", z)
tt(x) |> format_tt(i = 1, fn = fn)
```
For more details on Quarto table processing: https://quarto.org/docs/authoring/tables.html#disablingquarto-table-processing

#### Examples

```
library(tinytable)
x <- mtcars[1:4, 1:5]
tt(x)
tt(x,
  theme = "striped",
  width = 0.5,
  caption = "Data about cars.")
tt(x, notes = "Hello World!")
fn \le list(i = 0:1, j = 2, text = "Hello World!")
tab \leq tt(x, notes = list("*" = fn))
print(tab, "latex")
k \le - data.frame(x = c(0.000123456789, 12.4356789))
tt(k, digits = 2)
```
# <span id="page-29-0"></span>Index

∗ package tinytable-package, [2](#page-1-0) format\_tt, [3](#page-2-0) group\_tt, [7](#page-6-0) plot\_tt, [9](#page-8-0) print.tinytable, [10](#page-9-0) rbind2 *(*rbind2,tinytable,tinytable-method*)*, [11](#page-10-0) rbind2, tinytable, tinytable-method, [11](#page-10-0) save\_tt, [12](#page-11-0) strip\_tt, [16](#page-15-0) style\_tt, [18](#page-17-0) theme\_tt, [22](#page-21-0) tinytable *(*tinytable-package*)*, [2](#page-1-0) tinytable-package, [2](#page-1-0) tt, [24](#page-23-0)